# Análisis del control numérico del flujo de calor por conducción

### Irla Mantilla N.† , Angel Ramirez G.‡ Facultad de Ciencias. Universidad Nacional de Ingeniería;  $^\dagger$ irlamn@uni.edu.pe, $^\ddagger$ angelrg12481@gmail.com

### Recibido el 8 de Julio del 2014; aceptado el 14 de Agosto de 2014

En el presente trabajo se estudia el comportamiento de la transferencia de calor por conducción y el problema de control del flujo térmico en materiales isótropos. El problema conduce al planteamiento y desarrollo de un modelo matemático asociado a una Inecuación Variacional Parabólica (IVP) la cual se resuelve mediante un esquema de aproximación numérica basado en los métodos de elementos finitos, Euler Implícito, Gauss Seidel y el algoritmo de Uzawa. Los resultados numéricos muestran que el esquema desarrollado es convergente y se valida la simulación numérica con la experimental en la conducción del calor asumiendo la propiedad de isotropía respecto al coeficiente de conductividad térmica del vidrio y del aluminio.

Palabras Claves: conducción del calor, inecuación variacional parabólica, elementos finitos, algoritmo de Uzawa, condición de frontera tipo Neuman.

This paper studies the behavior of conduction heat transfer and thermal process control in isotropic materials. The problem generates a mathematical model to a Parabolic Variational Inequality (PVI) which is solved numerically by an approximation scheme consists of finite element methods, Implicit Euler, Gauss Seidel and Uzawa algorithm. The numerical results show that the scheme developed is convergent and it's tested with numerical simulation of the thermal control of heat conduction assuming isotropy property and thermal conductivity for glass and aluminum.

Keywords: heat conduction, parabolic variational inequality, finite element method, Uzawa algorithm, Neuman boundary condition type.

### 1 Introducción

El interés en este trabajo es el estudio numérico del proceso de transferencia de calor por conducción y su control térmico sobre materiales isótropos que están representadas por la siguiente ecuación

$$
\frac{\partial u}{\partial t} - \alpha^2 \triangle u = f(x, t) \quad \text{en } (x, t) \in \Omega_T \tag{1}
$$

donde  $\Omega_T = \Omega \times [0, T], x \in \Omega \subset \mathbb{R}^2$  representa la región ocupada por el material, t es la variable temporal y  $u(x, t)$  indica el valor de la temperatura sobre el material. Esta función u satisface la ecuación  $(1)$  y las condiciones de frontera fija y móvil.

Según los resultados encontrados en [3], [4], [5] y [6] abordan el estudio de las ecuaciones derivadas parciales parabólicas (1) espacialmente en una dimensión y como aplicación de los problemas de transferencia de calor por conducción con frontera fija de forma analítica mediante el método de variables separables y numéricamente en [1], [2] existen algunos resultados en diferencias finitas, así mismo consideran que el término fuente  $f(x, t) = 0$ , es decir, tratan solamente para el problema parabólico homogéneo.

En esta investigación el objetivo es considerar una extensión del problema parabólico para el caso no homogéneo, con las condiciones de frontera móvil de tipo Neuman generando lo que denominamos un Problema de Control Térmico por definirse aquí la función que controlará la variación de la temperatura en el material, la cual involucra a la variable  $u(x, t)$  como una incógnita más del problema y resolverlo numéricamente mediante esquema de aproximación que se detalla a continuación.

## 2 Problema de Control del flujo Térmico

Para el estudio del problema de control térmico consideremos un cuerpo que ocupa una región espacial  $\Omega \subset \mathbb{R}^2$  donde  $\Omega$  es un conjunto abierto con frontera lipchitziana [4] la que denotaremos por  $\Gamma = \partial \Omega$ . Sean  $h_1, h_2, g_1, g_2, k_1, k_2$  son parámetros pertenecientes al campo de los números reales,  $\mathbb{R}$ , de modo que el flujo de calor inyectado por  $f(x, t)$  a través de la frontera el cual es controlado por la condición de Neuman expresado por la derivada normal, $\frac{\partial u}{\partial \eta}$ , la cual se desea que varíe en el rango dado por el intervalo  $[g_1, g_2]$  de modo que permita que el valor de la temperatura  $u(x, t)$  permanezca en el intervalo  $[h_1, h_2]$  para  $x \in \Gamma$ .

El conjunto de ecuaciones asociados al problema se interpretaría en las siguientes formas:

i) Cuando  $u(x, t)$  se encuentre en el intervalo  $[h_1, h_2]$ , se dice que la temperatura estaría controlada, esto sucede cuando la condición de Neuman es conocida y es de tipo homogénea, es decir

$$
\frac{\partial u}{\partial \eta} = 0 \tag{2}
$$

ii) En el caso que  $u(x, t)$  esté fuera del intervalo  $[h_1, h_2]$ , se tendría una condición de tipo Neuman no homogénea y desconocida, lo que daría lugar al que se conoce como Problema de Frontera Libre. Para resolver este problema se asume lo siguiente: que la temperatura es constante en tiempo para  $t > 0$  y variable en espacio para  $x \in \Omega$ , entonces:

a) Cuando  $u(x, t)$  es mayor que  $h_2$ , el flujo de calor cumple lo siguiente:

$$
-\frac{\partial u}{\partial \eta} = \begin{cases} (u - h_2)k_2; & (u - h_2)k_2 \le g_2 \\ g_2; & (u - h_2)k_2 > g_2 \end{cases}
$$
\n(3)

b) Si  $u(x, t)$  es menor que  $h_1$ :

$$
-\frac{\partial u}{\partial \eta} = \begin{cases} (u - h_1)k_1; & (u - h_1)k_1 \ge g_1 \\ g_1; & (u - h_1)k_1 < g_1 \end{cases} \tag{4}
$$

donde  $g_1$  y  $g_2$  son valores reales.

En adelante denotaremos el flujo de calor como la función  $\phi(u)$ 

$$
-\frac{\partial u}{\partial \eta} = \phi(u) \tag{5}
$$

entonces a partir de (2), (3) y (4) se tiene lo siguiente

$$
\phi(u) = \begin{cases}\ng_1 & \text{si } u \le h_1 + \frac{g_1}{k_1} \\
(u - h_1)k_1 & \text{si } h_1 + \frac{g_1}{k_1} < u \le h_1 \\
0 & \text{si } h_1 \le u \le h_2 \\
(u - h_2)k_2 & \text{si } h_2 < u \le h_2 + \frac{g_2}{k_2} \\
g_2 & \text{si } u \ge h_2 + \frac{g_2}{k_2}\n\end{cases}
$$
\n(6)

La interpretación geométrica de  $(6)$  se muestra en la figura (1).

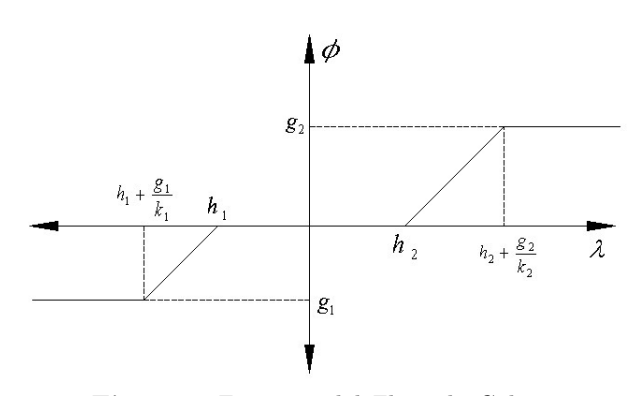

Figura 1.Esquema del Flujo de Calor

Nuestro problema es en primer lugar resolver la ecuación parabólica (1) y luego determinar la incógnita que aparece en esta condición de contorno  $\phi$ .

Por tanto, la conducción del calor y el proceso de su control térmico quedaría formulado mediante el siguiente problema de contorno y de valor inicial:

$$
(P)\begin{cases} \frac{\partial u}{\partial t} - \alpha^2 \triangle u = f(x, t) & \text{en } (x, t) \in \Omega_T \\ u(x, 0) = u_0 & \text{sobre } x \in \Omega \text{ y } t = 0 \\ -\frac{\partial u}{\partial \eta}(x, t) = \phi(u(x, t)) & \text{en } x \in \Gamma \text{ y } t \in [0, T] \end{cases} (7)
$$

donde  $\alpha^2$  es un parámetro conocido como la constante

de conductividad térmica propia de cada material que ocupa la región  $\Omega \subset \mathbb{R}^2$  abierto y acotado con frontera Γ,  $u : \Omega_T \to \mathbb{R}, \phi : \mathbb{R} \to \mathbb{R}$  una función no decreciente, entonces el problema de control térmico consiste en encontrar una función  $u$  que satisfaga el problema  $(7)$ .

La función  $f : \Omega_T \to \mathbb{R}$  es el término que representa una fuente de calor y  $u_0$  es la condición inicial. Recordemos que la primera ecuación de (7) es la que evalúa la distribución de la temperatura en cada instante de tiempo, pero ahora está sujeta a las dos últimas condiciones, siendo la segunda una condición desconocida puesto que depende de u que es la que pretendemos encontrar en el proceso de solución y su comportamiento en la frontera Γ.

Para obtener la solución del problema (P), previamente se realiza la siguiente formulación: supongamos que  $u$ es la solución de (7) y  $v \in H^1(\Omega)$ , entonces para cada  $t \in [0, T]$  e integrando por partes se tiene

$$
\int_{\Omega} f(x, t)v dx = \int_{\Omega} \frac{\partial u}{\partial t} v dx + \int_{\Omega} \nabla u \cdot \nabla v dx - \int_{\Gamma} v \frac{\partial u}{\partial \eta} d\Gamma
$$

$$
= \int_{\Omega} \frac{\partial u}{\partial t} v dx + \int_{\Omega} \nabla u \cdot \nabla v dx + \int_{\Gamma} v\phi(u) d\Gamma
$$

por lo tanto el problema  $(P)$  se puede expresar equiva-

lentemente [8] como el siguiente problema de valor inicial

(2) 
$$
(P_1)
$$
\n
$$
\begin{cases}\n\text{Encontrar } u \in L_2(0, T, H^1(\Omega)) \text{ tal que} \\
(u'(t), v) + a(u(t), v) + \int_{\Gamma} \phi(u)v \, d\Gamma = \\
(f(t), v) \\
\text{para todo } v \in H^1(\Omega) \\
u(0) = u_0\n\end{cases}
$$
\n(8)

donde

1.  $a(u, v) = \int_{\Omega} \nabla u \cdot \nabla v \, dx$  para todo  $u, v \in H^1(\Omega)$ .

2.  $(\cdot, \cdot)$  expresa el producto interno usual en  $L_2(\Omega)$ .

Teniendo en cuenta la función  $\phi$  definida por (6), introducimos la función  $\psi : \mathbb{R} \to \mathbb{R}$  del modo que sigue

$$
\psi(\lambda) = \int_0^{\lambda} \phi(\xi) d\xi \tag{9}
$$

es decir

$$
\psi(\lambda) = \begin{cases}\ng_1(\lambda - h_1) - \frac{g_1^2}{2k_1} & \text{si } \lambda \le h_1 + \frac{g_1}{k_1} \\
\frac{1}{2}(\lambda - h_1)^2 k_1 & \text{si } h_1 + \frac{g_1}{k_1} \le \lambda \le h_1 \\
0 & \text{si } h_1 \le \lambda \le h_2 \\
\frac{1}{2}(\lambda - h_2)^2 k_2 & \text{si } h_2 \le \lambda \le h_2 + \frac{g_2}{k_2} \\
g_2(\lambda - h_2) - \frac{g_2^2}{2k_2} & \text{si } \lambda \ge h_2 + \frac{g_2}{k_2}\n\end{cases}
$$

 $\Omega$ 

cuya representación gráfica se muestra en la figura (2).

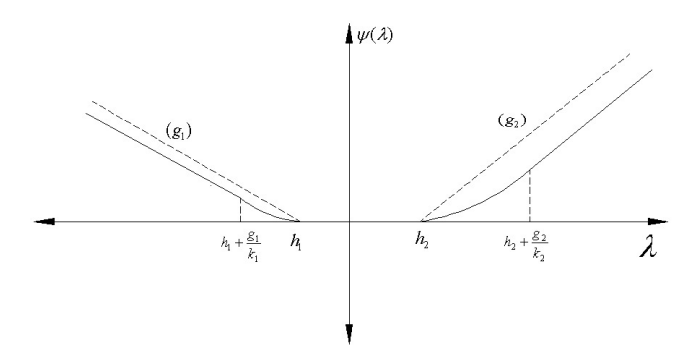

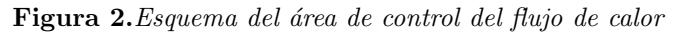

A continuación introducimos la funcional  $\Psi: H^1(\Omega) \to \mathbb{R}$ definido por

$$
\Psi(v) = \int_{\Gamma} (\psi \circ v) d\Gamma \tag{10}
$$

La funcional  $\Psi$  verifica la siguiente proposición.

**Proposición 1.** La funcional  $\Psi : H^1(\Omega) \to \mathbb{R}$  definida en (10) es convexa y diferenciable en todo su dominio.

La siguiente proposición propone un problema equivalente al problema (8).

**Proposición 2.** Sea  $u \in L_2(0,T,H^1(\Omega))$  una función que satisface el problema (8), entonces el problema de valor inicial (8) es equivalente al siguiente problema

$$
(\mathcal{P}_1)
$$
\n
$$
E_{\text{R}}\left[\begin{array}{c} \text{E}_{\text{R}}\left(u'(t), v - u(t)\right) + a(u(t), v - u(t)) - \\ \text{(u'(t), v - u(t)) + a(u(t), v - u(t)) - \\ \text{(f(t), v - u(t)) +} \\ \Psi(v) - \Psi(u(t)) \geq 0, \forall v \in H^1(\Omega) \\ u(0) = u_0 \end{array}\right]
$$
\n
$$
(11)
$$

El problema (11) es una desigualdad variacional parabólica y en [5] se demuestra que este problema variacional tiene solución única.

#### Discretización espacial del problema  $P_1$

Para la discretización espacial del problema variacional  $(\mathcal{P}_1)$  consideremos  $\mathcal T$  una triangulación regular de  $\Omega$ , es decir, de elementos  $\mathcal{T}_h = \mathcal{T}_h(\Omega)$  y definimos el subespacio de dimensión finita  $V_h$  como sigue

$$
V_h := \{ v_h \in C(\overline{\Omega}) : v_h|_T \in P_k(\mathbb{R}),
$$
  

$$
\forall T \in \mathcal{T}_h \} \cap H^1(\Omega)
$$
 (12)

donde Pk(R) representa el conjunto de polinomios de grado menor o igual a  $k \, y \, k \geq 1$ . Además, sea n la dimensión de  $V_h$  y  $\{\varphi_1, \ldots, \varphi_n\}$  una base de  $V_h$ . Por lo tanto, la aproximación discreta del Problema de Control Térmico es planteado de la forma siguiente

$$
\begin{cases}\n\text{Encontrar } u_h \in L_2(0, T, H^1(\Omega)) \text{ tal que} \\
(u'_h(t) - f_h(t), v_h - u_h(t)) + \\
a(u_h(t), v_h - u_h(t)) + \\
\Psi(v_h) - \Psi(u_h(t)) \ge 0 \quad \forall v \in V_h \\
u_h(0) = u_{0h}\n\end{cases}
$$
\n(13)

#### Discretización temporal del problema  $P_1$

Sea  $N \geq 1$  y  $k > 0$  tal que  $Nk = T (N = N(k))$ . Definimos los intervalos  $E_i^k$   $(i = 0, 1, ..., N)$  como

$$
E_i^k = [ik, (i+k)] \quad \text{para todo} \quad i = 0, 1, ..., N \tag{14}
$$

Obsérvese que

$$
\bigcup_{i=0}^{N} E_i^k = [0, T + k[
$$

 $\overline{\phantom{a}}$  $\overline{\phantom{a}}$  $\overline{\phantom{a}}$  $\overline{\phantom{a}}$  $\overline{\phantom{a}}$  $\overline{\phantom{a}}$  $\overline{\phantom{a}}$  $\overline{\phantom{a}}$  $\overline{\phantom{a}}$ 

y por lo tanto

$$
[0,T] \subset \bigcup_{i=0}^{N_1} E_i^{k_1} \subset \bigcup_{i=0}^{N_2} E_i^{k_2} \text{ si } k_1 < k_2
$$

Sea  $V_h$  un subespacio  $H^1(\Omega)$ ,  $v_h^i \in V_h$ ,  $i \in \overline{0, N}$  y  $\chi_k^i$  la función caraterística de  $E_i$ , definimos  $v_{h,k}$  como

$$
v_{h,k} = \sum_{i=0}^{N} \chi_k^i v_h^i
$$

Aproximamos el operador  $v \mapsto v' = \frac{dv}{dt}$  por:

$$
\delta v_{h,k}(t) = \frac{v_{h,k}(t+k) - v_{h,k}(t)}{k}
$$

o por

$$
\overline{\delta}v_{h,k}(t) = \frac{v_{h,k}(t) - v_{h,k}(t-k)}{k}
$$

observe que  $\delta v_{h,k}(t-k) = \delta v_{h,k}(t)$ . Planteamos el siguiente problema discreto

$$
\begin{vmatrix}\n\text{Encontrar } u_{h,k} = \sum_{i=0}^{N} \chi_k^i u_h^i \\
\text{tal que para todo } t \in [k, T] \\
(\overline{\delta}u_{h,k} - f_{h,k}, v_h - u_{h,k}) + a(u_{h,k}, v_h - u_{h,k}) + \\
\Psi(v_h) - \Psi(u_{h,k}) \ge 0, \forall v_h \in V_h \\
u_h^0 = u_{0h}\n\end{vmatrix} \tag{15}
$$

Es decir, hemos aproximado $u_{h,k}^{\prime}(t^{i+1})$ por el método de Euler implícito dado del modo siguiente

$$
u'_{h,k}(t^{i+1}) = \frac{u_h^{i+1} - u_h^i}{k}
$$

Omitiéndose por simplicidad de notación el sub-índice  $k$ y denotando  $u_h^i = u_h(t^i)$ , se tiene de este modo que (15) puede ser escrito como

$$
\begin{cases}\n\text{Encontrar } u_h^i \in V_h, i \in \overline{0, N} \text{ tal que} \\
\left(\frac{u_h^{i+1} - u_h^i}{k} - f_h^{i+1}, v_h - u_h^{i+1}\right) + \\
a(u_h^{i+1}, v_h - u_h^{i+1}) + \Psi(v_h) - \Psi(u_h^{i+1}) \ge 0, \forall v_h \in V_h \\
u_h^0 = u_{0h}\n\end{cases} (16)
$$

o de una forma más conveniente

$$
\begin{vmatrix}\n\text{Encontrar } u_h^i \in V_h, i \in \overline{0, N} \text{ tal que} \\
b(u_h^{i+1}, v_h - u_h^{i+1}) - \left(\frac{u_h^i}{k} + f_h^{i+1}, v_h - u_h^{i+1}\right) + \\
+ \Psi(v_h) - \Psi(u_h^{i+1}) \geq 0 \quad \forall v_h \in V_h \\
u_h^0 = u_{0h}\n\end{vmatrix} (17)
$$

donde  $b(u_h, v_h) = \left(\frac{u_h}{k}, v_h\right) + a(u_h, v_h)$  es un bilineal, simétrica pues  $a(\cdot, \cdot)$  lo es. Esto quiere decir que conocido $u_h^i$ podemos calcular $u_h^{i+1}$ como solución del problema variacional:

$$
\begin{aligned}\n\text{Encontrar } u_h^{i+1} &\in V_h, \text{ tal que} \\
b(u_h^{i+1}, v_h - u_h^{i+1}) - \left(\frac{u_h^i}{k} + f_h^{i+1}, v_h - u_h^{i+1}\right) + \qquad (18) \\
&\quad + \quad \Psi(v_h) - \Psi(u_h^{i+1}) \geq 0 \quad \forall v_h \in V_h\n\end{aligned}
$$

La existencia y unicidad de solución del problema de valor inicial (17) se tendría garantizado con la coercividad de  $b(\cdot, \cdot)$ .

Para obtener la solución explícita del problema (17), una forma de hacerlo es llevándolo a un problema de optimización introduciendo un funcional  $J^i$  a partir de (18) para así determinar la solución buscada de (17) mediante el método de Uzawa.

Búsqueda de Punto de Silla - Método de Uzawa Ahora para cada  $i = 0, 1, 2, ..., N - 1$  podemos resolver  $(18)$  mediante el problema de minimización siguiente

$$
\min_{v_h \in V_h} J^i(v_h) \tag{19}
$$

donde

$$
J^{i}(v_{h}) = \left\{ \frac{1}{2}b(v_{h}, v_{h}) - \left(\frac{u_{h}^{i}}{k} + f_{h}^{i+1}, v_{h}\right) \right\} + \Psi(v_{h})
$$
 (20)

Ahora emplearemos el espacio auxiliar  $W_h \subset L^2(\Gamma)$  para encontrar el punto de silla de $\mathcal{L}: V_h \times W_h \rightarrow \mathbb{R}$  definido como

$$
\mathcal{L}(v_h, p_h) = \frac{1}{2}b(v_h, v_h) - \left(\frac{u_h^i}{k} + f_h^{i+1}, v_h\right) +
$$
  

$$
(p_h, v_h)_{\Gamma} - \Psi^*(p_h)
$$
 (21)

además (21) está definido para todo  $v_h \in V_h$  y todo  $p_h \in W_h$ .

De la definición de punto silla se tiene que  $u_h$  es solución del problema de minimización:

$$
\min_{v_h \in V_h} \frac{1}{2} b(v_h, v_h) - \left(\frac{u_h^i}{k} + f_h^{i+1}, v_h\right) + (q_h, v_h)_{\Gamma} \tag{22}
$$

y además debe satisfacerse que  $q_h$  verifica

$$
(q_h, u_h)_{\Gamma} - \Psi^*(q_h) \geq (p_h, u_h)_{\Gamma} - \Psi^*(p_h)
$$

$$
u_h \in \partial \Psi^*(q_h)
$$

o en forma equivalente, si  $\rho > 0$ 

$$
q_h + \rho u_h \in (I + \rho \partial \Psi^*) (q_h)
$$

entonces

$$
q_h = J_\rho(q_h + \rho u_h)
$$

donde  $J_{\rho}$  es el resolvente del operador  $\partial \Psi$ .

#### Algoritmo del Método de Uzawa

Con la finalidad de obtener los resultados numéricos de  $(\mathcal{P}_1)$  se implementa el siguiente algoritmo:

Programa 1 (Algoritmo de Uzawa). Con esta caracterización y el lagrangiano dado en  $(21)$ , planteamos el siguiente algoritmo iterativo

**Paso 1** Escoger  $q_h^0 \in W_h$ 

**Paso 2** Para  $j \ge 0$ , conocido  $q_h^j \in W_h$  calcular  $z_h^j \in V_h$ solución de

$$
\min_{v_h \in V_h} \left\{ \frac{1}{2} b(v_h, v_h) - \left( \frac{u_h^i}{k} + f_h^{i+1}, v_h \right) + \left( q_h^j, v_h \right)_{\Gamma} \right\}
$$

**Paso 3** Conocido  $z<sub>h</sub><sup>j</sup>$  hacemos

$$
q_h^{j+1} = J_\rho(q_h^j + \rho z_h^j)
$$
 (24)

**Paso 4** Si  $\left\| z_h^j - z_h^{j+1} \right\| \leqslant tol$  hacemos  $u_h^{i+1} = z_h^{j+1}$  de lo contrario volver al Paso 2.

Puede observarse en el algoritmo anterior que es necesario poder calcular el resolvente Yosida Jρ, que en general no es sencillo de hacerlo.

### 3 Resultados numéricos

### Datos de Entrada

- Tolerancia para resolver el sistema de ecuaciones lineales:  $tol = 10^{-2}$
- Tiempo máximo en segundos:  $T = 10$
- Número máximo de puntos en el tiempo:  $N =$ 10, 20, 30, 40
- $\bullet$  Tamaños de paso de tiempo en el intervalo  $[0,T]$ son:

 $\Delta t = 1, 0.5, 0.33, 0.25$ 

- Región de la placa sólida en metros cuadrados:  $\Omega = [0,1] \times [0,1]$
- $\bullet$  Constante de Conductividad Térmica:

$$
\alpha_{\text{Vidrio}}^2 = 0.80 \frac{W}{m \, K},
$$

$$
\alpha_{\text{Aluminio}}^2 = 205 \frac{W}{m\,K}
$$

- Condición Inicial:  $u(x, y, 0) = u_0 \equiv 0$  para todo  $(x, y) \in \Omega$
- Intervalo de Control de Temperatura:  $h_1 = -1, h_2 = 1$
- Intervalo de variación en la frontera libre  $\phi(u)$ :  $q_1 = -2, q_2 = 2$
- Constantes de proporcionalidad:  $k_1 = k_2 = 1$
- $\bullet~$  Término Fuente:

$$
f(x, y, t) = 2tx^{2}(x - 1)^{2}y^{2}(y - 1)^{2} -
$$

$$
-((12x^{2} - 12x + 2)y^{2}(y - 1)^{2} +
$$

$$
+(12y^{2} - 12y + 2)x^{2}(x - 1)^{2})t^{2}
$$

 $(23)$  Condición de Frontera:

$$
-\frac{\partial u}{\partial \eta}(x, y, t) = \phi(u(x, y, t))
$$

para todo  $(x, y) \in \partial \Omega$ ,  $t \in [0, T]$  y donde  $\phi$  es dado por (6).

#### Proceso computacional para las IVP

Para el proceso computacional se implementa el m´etodo de elementos finitos y el algoritmo de Uzawa descrito anteriormente para las siguientes mallas regulares.

- Número de puntos en la dirección  $x : 5, 10$ .
- $\bullet$  Número de puntos en la dirección y : 5, 10. Entonces

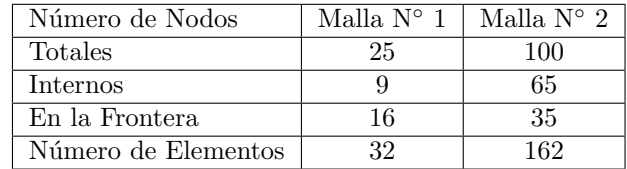

### Visualización Gráfica

Mallas de Elementos Finitos de 32 y 162 elementos

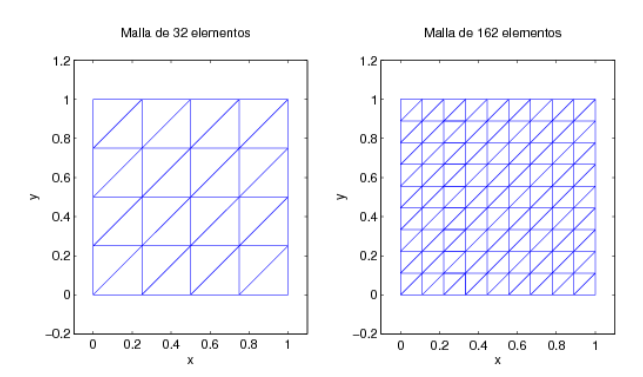

Figura 3. Mallas de Elementos Finitos Triangular

Para un mallado de 162 elementos de una placa de Vidrio

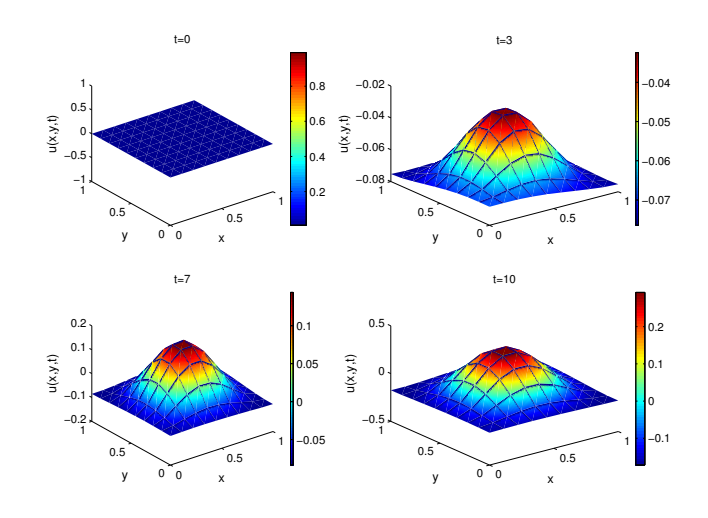

Figura 6. Evolución de u para  $t= 0, 3, 7 y 10$  segundos

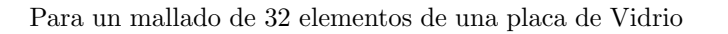

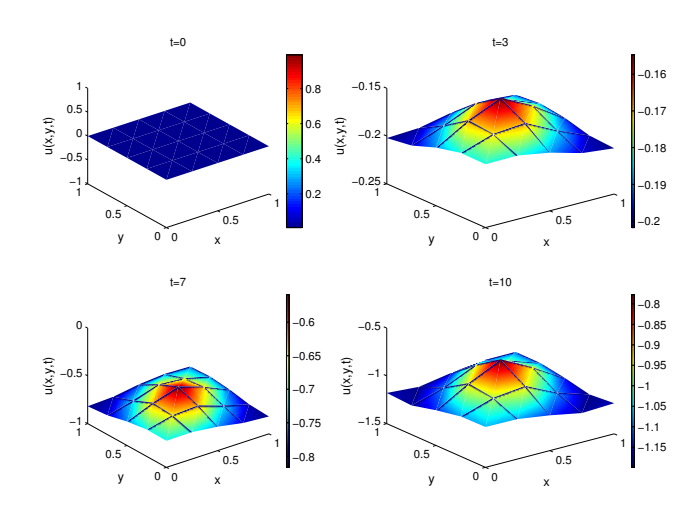

Figura 4. Evolución de u para  $t= 0, 3, 7 y 10$  segundos

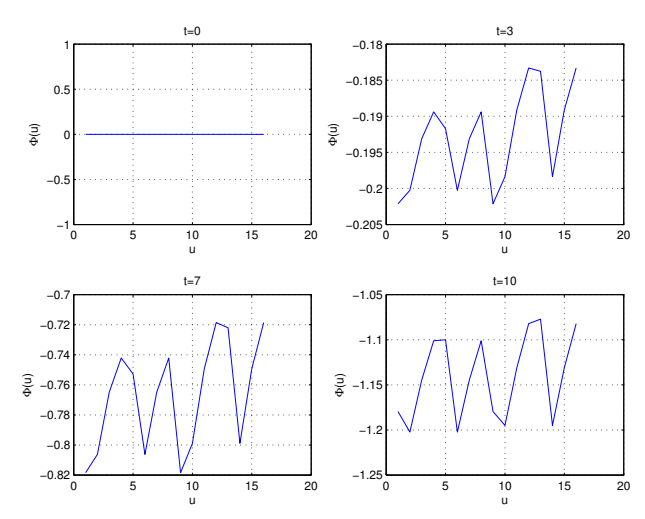

Figura 5. Evolución de de la frontera libre u vs  $\phi(u)$  en  $t = 0, 3, 7 y 10 segundos$ 

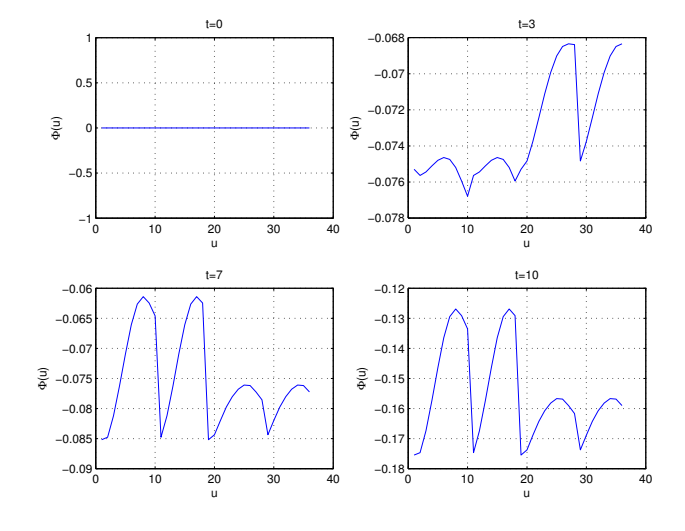

**Figura 7.** Evolución de de la frontera libre u vs  $\phi(u)$  en  $t = 0, 3, 7 y 10 segundos$ 

Para un mallado de 32 elementos de una placa de Aluminio

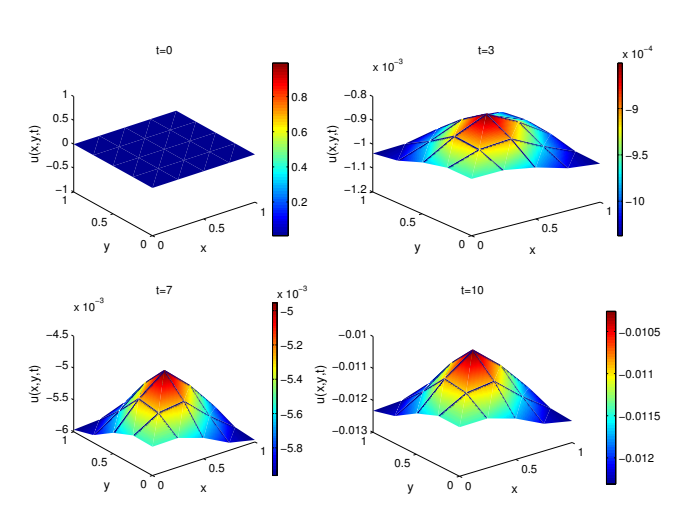

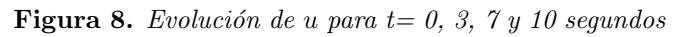

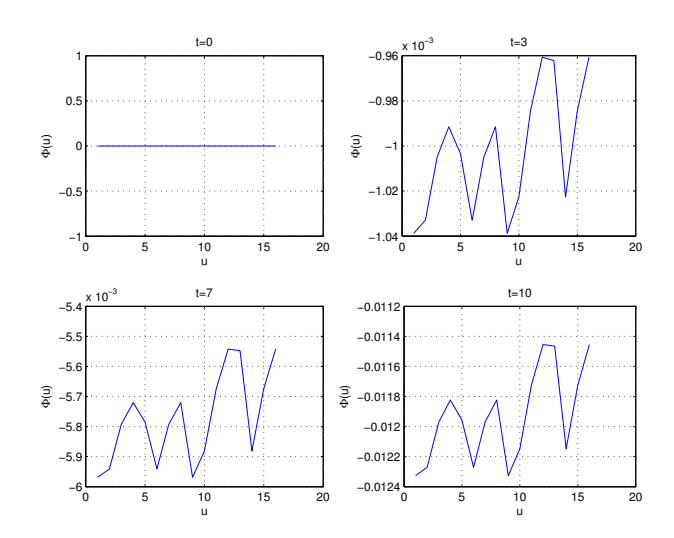

Figura 9. Evolución de de la frontera libre u vs  $\phi(u)$  en  $t = 0, 3, 7 y 10 segundos$ 

Para un mallado de 162 elementos de una placa de Aluminio

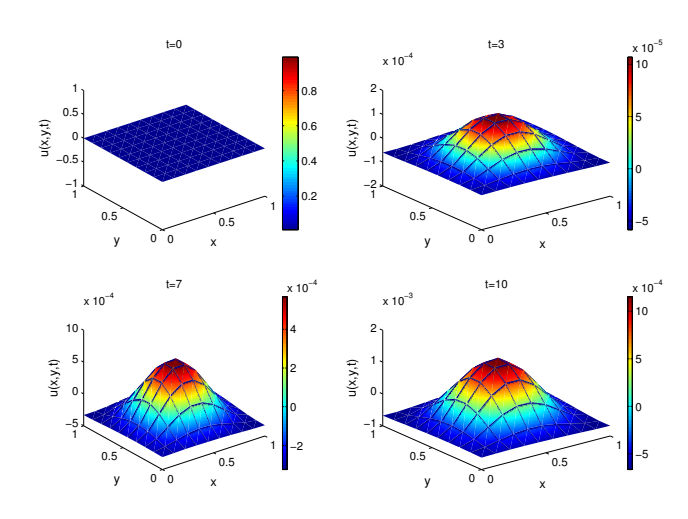

Figura 10. Evolución de u para  $t= 0, 3, 7 y 10$  segundos

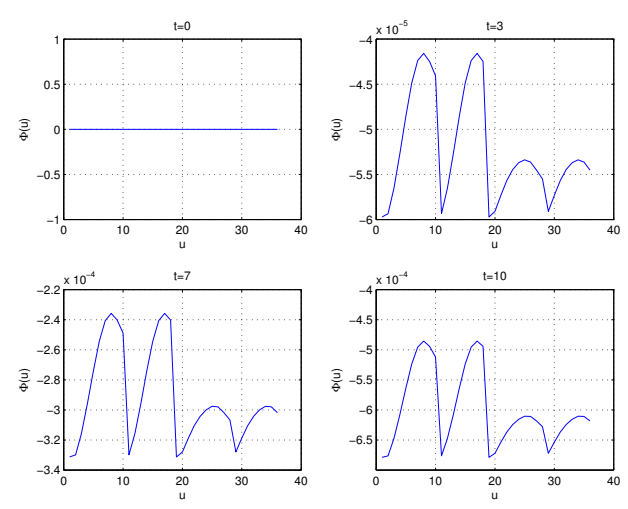

Figura 11. Evolución de de la frontera libre u vs  $\phi(u)$ en  $t = 0, 3, 7, y, 10$  segundos

Tiempo de Proceso Computacional - TPC (segundos)

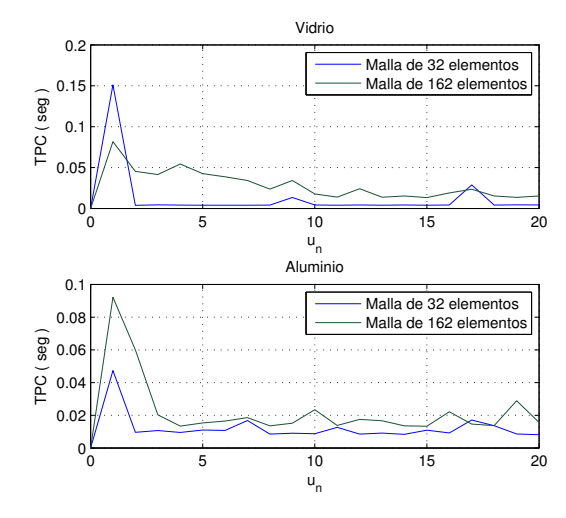

**Figura 12.**  $u_n$  vs  $TPC$   $(n = 0, 1, 2, ..., 20)$ 

Estabilidad en una placa de Vidrio

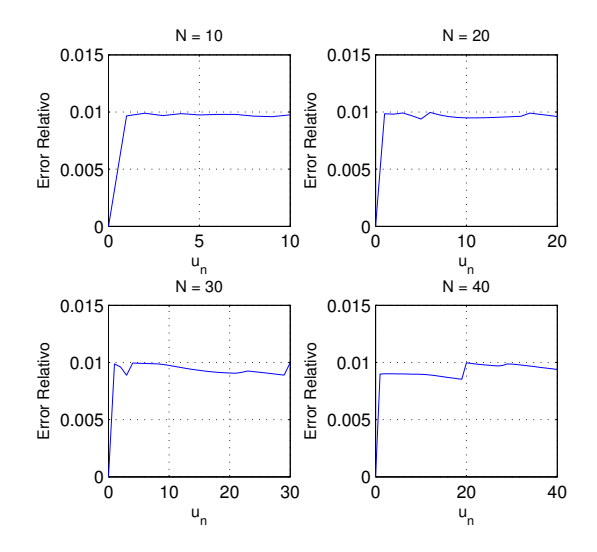

Figura 13. Malla  $N^\circ 1: u_n$  vs Error Relativo

### Estabilidad en una placa de Vidrio

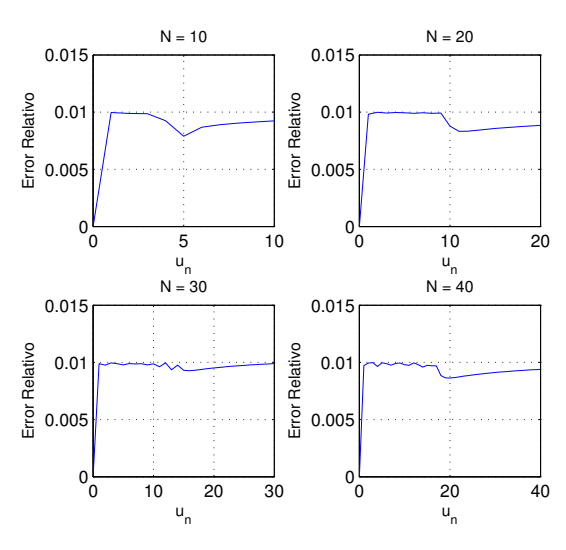

Figura 14. Malla  $N^{\circ}2: u_n$  vs Error Relativo

### Estabilidad en una placa de Aluminio

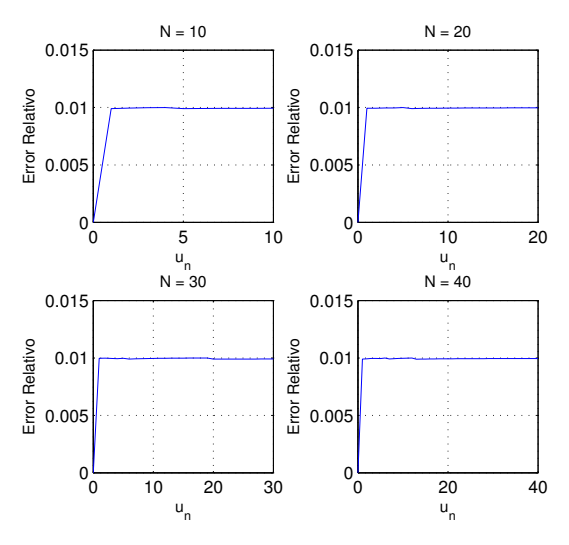

Figura 15. Malla  $N^{\circ}1: u_n$  vs Error Relativo

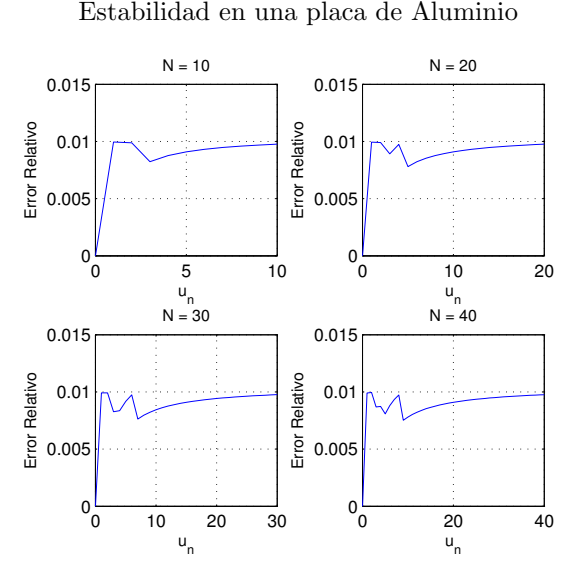

Figura 16. Malla  $N^{\circ}2: u_n$  vs Error Relativo

- 1. Burden, Richard; Douglas, Faires, Ecuaciones de la Física Matemática. (Ed. Thomson - Learning Séptima Edición, Youngstown State University, 2002).
- 2. TIJONOV A., SAMARSKY A., Análisis Numérico. (Ed. MIR, Primera Edición, Moscú 1972)
- 3. RAFAEL IÓRIO JÚNIOR VALÉRIA DE MAGALHÃES IÓRIO, Ecuações Diferenciais Parciais: Uma Introdução. (Instituto de Matemática Pura e Aplicada, 1988).
- 4. Lawrence C. Evans. Partial Differential Equations. (American Mathematical Society, Providence, Rhode Island, 1997).
- 5. G. Duvaut J.L. Lions. Inequalities in Mechanics and Physics. (Ed. Springer - Verlag, 1976).

## 4 Conclusiones

- 1. En las figuras  $(4)$ ,  $(5)$ ,  $(6)$  y  $(7)$  puede observarse una mejor suavidad en la distribución de la temperatura a través del dominio  $\Omega$ , así como en el comportamiento de la frontera libre para el vidrio. De manera análoga puede observarse el mismo comportamiento para el aluminio en las figuras (8), (9), (10) y (11).
- 2. Para las EVP, en ambos materiales, el error relativo se estabiliza a partir de  $n = 10$  pues permanece constante o va decreciendo conforme pasa el tiempo  $(n \ge 10).$
- 3. Para las IVP, en el caso del aluminio, en las figura (16) se observa una peque˜na inestabilidad cuando el mallado es m´as grande y el tama˜no de paso en el intervalo de tiempo se hace más pequeño.

## 5 Agradecimientos

Agradezco al Instituto de Investigación de la Facultad de Ciencias por haber apoyado en la publicación de esta investigación, así como también a los editores de REVCI-UNI por colaborar en la difusión de este trabajo.

- 6. MATHEW RUDD AND KLAUS SCHMITT. Variational Inequalities of Elliptic and Parabolic Type. Taiwanese Journal of Mathematics, Vol. 6 N°3, pp. 287 - 322, Sept. 2002.
- 7. IRLA MANTILLA N., SALOMÉ GONZÁLES CH.. Simulación Numérica de la Cavitación en Cojinetes mediante elementos finitos y el algoritmo de Uzawa. Acta del Congreso CIBIM 2009 UGC - España.
- 8. Angel Ramirez Gutierrez. Ecuaciones e Inecuaciones Variacionales Parabólicas y su resolución numérica mediante elementos finitos. Tesis, Escuela Profesional de Matemática, Universidad Nacional de Ingeniería, Julio 2010.

———————————————————————————————–